## DISEÑO COMPUTARIZADO

## TAREA 2 (Entrega : 9 de Mayo de 2014)

Problema Se requiere calcular usando el método de la rigidez la torre de alta tensión mostrada en la figura. Es probable que se necesite calcular una torre mucho más compleja que la de la figura, por lo que se decide en programar en FORTRAN el método de la rigidez visto en clases (2D).

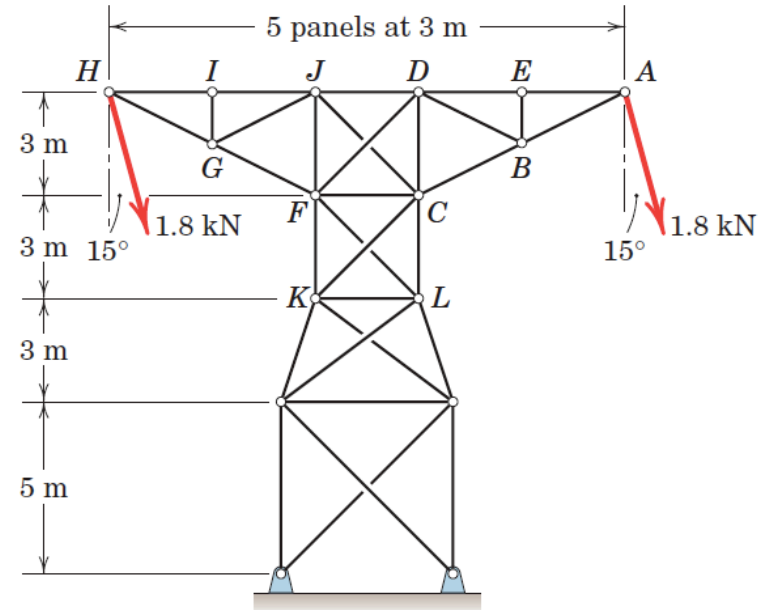

Se pide:

- Escribir un programa en Fortran que permita resolver el problema. Para resolver el sistema de ecuaciones utilize la descomposición LU del laboratorio 1. Considere que todas las barra de la torre son de acero A36 y su área transversal es de 1000  $mm^2$ .
- Compare las fuerzas de las barra obtenidas por el método de la rigidez con la solución analítica
- Se pide también obtener los desplazamientos en todos los nodos y los esfuerzos en todas las barras.
- Escribir un programa en Fortran que permita visualizar los desplazamientos de las barras en el programa GiD en el modo postproceso. Puede usar el archivo descargable en http://mecanica-usach.mine.nu/media/uploads/ejemplo-para-hacer-elpostproceso.zip de la web como referencia.

En esta tarea se evaluará:

- Informe Elaboración de un informe que deberá entregarse en formato electrónico (PDF) y también impreso.
- Contenido Calidad del contenido, que debe incluir los supuestos teóricos utilizados, los métodos programados, las figuras explicativas, los comentarios de las figuras y los resultados obtenidos.

Código Incorporación en el informe (adjunto) del código Fortran debidamente comentado.

Nota:

El informe debe tener máximo 10 páginas escrito en tercera persona. Si se usa alguna referencia bibliográfica indicarla en el mismo texto y citarla de acuerdo a la norma de citación usada en las memorias del Departamento.